## **Adobe Photoshop 2022 (Version 23.0.2)**

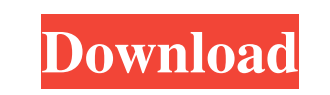

## **Adobe Photoshop 2022 (Version 23.0.2) X64 (2022)**

What Is the History of Photoshop? The image manipulation program Photoshop, which is currently owned by Adobe, started out as a simple graphics editor called "ImageReady." Adobe purchased the software and created a lightweight graphics editor that looked like Adobe's other programs of the day. It was successful, but it didn't take long for people to figure out they could create graphics with it. The graphic editing software finally became the Photoshop that is recognizable today. Users also knew they could manipulate images in the program, and soon Adobe began offering training courses to teach users what to do. By the mid-1990s, Photoshop had become a recognizable name. How Does Photoshop Work? Photoshop uses the concept of layers to make it easy for users to organize their images and work with them. This makes it easy to manipulate images and create new ones. Layers allow a user to completely wipe a background out and replace it with a new one. If you use one layer, it is possible to move or change the placement of every image, text, and graphic on a layer as well as to change the color, size, and opacity of every object in the image. You can also create multiple layers and merge them into one. When you import an image, it lands in a new layer. You can work in a traditional raster-based model by using raster tools, or you can use vector tools that let you change your work and save it as a vector image. Photoshop's Image menu has tools that allow you to rotate, zoom, crop, and resize images. You can also use the tools in the Layers menu to place, edit, remove, and move layers. The Print dialog box enables you to crop an image, add bleed, insert or extract objects, and print the image. What Is Photoshop CS, and What Is It Used For? The latest version of Photoshop is called Photoshop CS. CS means "professional" software, and it is designed for professionals. The CS version includes a range of tools that have been strengthened to help the best graphic artists work even faster. The changes in CS have reinforced the professional approach that the software's creators had in mind when making this version of Photoshop. In some ways, it's closer to commercial programs like the Adobe Illustrator, but it still retains some of the features of a more basic program like Adobe's Photoshop Elements. It's also a powerful and versatile program that is useful for anyone who designs professionally. The CS version includes a range of tools that

Adobe Photoshop's History The digital revolution brought new possibilities to photographers. The birth of Photoshop in 1993 lead the way to a new world of freedom for photography. Microsoft was looking for a way to gain back market share from Apple. After negotiating with Apple, the deal was sealed for Photoshop. Photoshop became available on the Macintosh platform in the fall of 1994. The reason Microsoft wanted Photoshop was that it made it easy for computer newbies to create professional quality images. What's New in Photoshop Elements Adobe Photoshop Elements is a much simpler version of Photoshop. It includes all the features of the professional version of Photoshop and a few more that make Photoshop Elements so popular. Here's the latest on the latest versions of Photoshop Elements: How to get the latest version of Adobe Photoshop Elements the easy way Adobe's software updates are nearly always free. You get a notice when you start up your Photoshop Elements software. It may look something like this: "Updates Available" Adobe offers two different methods of upgrading Adobe Photoshop Elements. One is a nocharge (informally known as a free upgrade), the other is a paid upgrade. All the information you need is in the menu. To upgrade to the latest version of Adobe Photoshop Elements, you will need to pay If you are not sure which method you want, don't worry. There's no charge to upgrade to the newest version of Photoshop Elements. If you are currently on Adobe Photoshop Elements 10, you can upgrade to the latest version without purchasing a new license. Click here to see how to upgrade to the latest version of Adobe Photoshop Elements. Pro Tip: Free Software Updates: If you use Photoshop Elements a lot, you should keep the software up to date. If you've been late updating, you may have found that you no longer have the latest features and your software has become unstable. How to update Adobe Photoshop Elements for free (For Mac) The first time you use your Adobe Photoshop Elements software, you will be notified that there are updates available (when you start up the software). Here is how to get Adobe Photoshop Elements 10: Click here to see how to upgrade to the latest version of Adobe Photoshop Elements for free. Adobe Photoshop Elements 9 or Photoshop Elements 8 users can get the latest version by visiting the Adobe.com website. Click here to see how to update to the latest version of Photoshop Elements 9 or 436c2ab822

FILED NOT FOR PUBLICATION JUN 20 2014 MOLLY C. DWYER, CLERK UNITED STATES COURT OF APPEALS U.S. COURT OF APPEALS FOR THE NINTH CIRCUIT JENNIFER DENICE LYNN, No. 13-70246 Petitioner, Agency No. A079-621-839 v. MEMORANDUM\* ERIC H. HOLDER, Jr., Attorney General,

**What's New in the?**

The present invention relates to the field of surfactants and, more particularly, to compositions of surfactants useful for treatment of subterranean formation surfaces. Many of today""s oil wells require stimulation, such as fracturing, matrix acidizing, and sand control treatments. These treatments often involve introducing a well treatment fluid into the well bore to create or extend a fracture in the subterranean formation, and/or deposit loose or incompetent sand or proppant material in the created or extended fracture, and/or clean the well bore of naturally occurring particles or fine solids. As used herein, xe2x80x9cwell treatment fluidxe2x80x9d is any subterranean treatment fluid used in the completion, repair, or stimulation of a subterranean well. Current well treatment practices depend heavily upon expensive artificial lift equipment, e.g., sucker rods, coiled tubing, and electric submersible pumps, to bring the treatment fluid to the desired formation for treatment. Such artificial lift techniques are economically unattractive and are not usually available. The use of artificial lift is much more complex and, in many cases, is completely impractical. As a result, in many cases, the well treatment fluid must be pumped to the desired formation by natural lift forces. The type of formation that can be naturally fractured or matrix acidized depends on the formation type and the conditions present in the formation at the time that the treatment fluid is injected. The same is true for the formation cleaning and/or removal of naturally occurring fines. In many wells, however, the subterranean formation is unconsolidated or has weak components such as weak zones or fractures. When the fluid pressure is increased to fracture the formation, the interstitial fluids will flow into the created fracture and carry the proppant with them. For example, a proppant laden fracture fluid may quickly erode away a proppant pack and place a limit on the amount of time during which the treatment will take place. Once the proppant pack is eroded, the treatment must be repeated. The need to repeat the fracturing operation is costly and time consuming. Also, in the case of unconsolidated formations, the unconsolidated particles will flow into the fractures and erode the proppant and create proppant bridges that will plug the formation. Proppant packs or screens formed in the fractures help to prevent formation fines from flowing into the created fractures and the well

bore. As a result, the screens form a filter cake

**System Requirements For Adobe Photoshop 2022 (Version 23.0.2):**

• Internet connectivity • Microsoft Windows 10. OS: Windows 10 (64-bit only) Version: 64-bit OS version 1903 Processor: Intel Core i3, i5, i7 Memory: 4 GB Graphics: Intel HD 4000/AMD HD 6000 series or newer DirectX: Version 11 Storage: 2 GB available space How to install: Download the latest release of Ryzen 3/5/7 processor drivers from the following link: Download the

<https://www.raven-guard.info/adobe-photoshop-cc-2015-version-16-2/> [https://teenmemorywall.com/wp-content/uploads/2022/07/Adobe\\_Photoshop\\_eXpress.pdf](https://teenmemorywall.com/wp-content/uploads/2022/07/Adobe_Photoshop_eXpress.pdf) <https://azizeshop.com/wp-content/uploads/2022/07/growpeyt.pdf> <https://www.bywegener.dk/wp-content/uploads/2022/07/leorem.pdf> <http://sourceofhealth.net/2022/07/01/photoshop-cc-2018/> <https://arabamericanbusinesscommunity.org/wp-content/uploads/2022/06/colhel.pdf> [https://www.pivatoporte.com/wp-content/uploads/2022/07/Adobe\\_Photoshop\\_2022\\_Version\\_2341-1.pdf](https://www.pivatoporte.com/wp-content/uploads/2022/07/Adobe_Photoshop_2022_Version_2341-1.pdf) <http://gc.pknowledge.eu/wp-content/uploads/2022/07/galale.pdf> <https://www.slas.lk/advert/photoshop-cc-2018-version-19/> <https://www.questers.com/system/files/webform/Adobe-Photoshop-2021-Version-2200.pdf> [https://www.dejavekita.com/upload/files/2022/07/oHUSTCQkdWnyLLwdN9Hp\\_01\\_11934f08aa06e72c3f48de266f709c64\\_file.pdf](https://www.dejavekita.com/upload/files/2022/07/oHUSTCQkdWnyLLwdN9Hp_01_11934f08aa06e72c3f48de266f709c64_file.pdf) [https://armslengthlegal.com/wp-content/uploads/2022/07/Photoshop\\_CC\\_2015\\_Version\\_16.pdf](https://armslengthlegal.com/wp-content/uploads/2022/07/Photoshop_CC_2015_Version_16.pdf) <http://www.master-dmc.fr/2022/07/photoshop-2022-version-23-2/> <https://afternoon-refuge-71155.herokuapp.com/strond.pdf> [http://colombiasubsidio.xyz/wp-content/uploads/2022/07/Photoshop\\_2021\\_Version\\_222.pdf](http://colombiasubsidio.xyz/wp-content/uploads/2022/07/Photoshop_2021_Version_222.pdf) [https://lavo-easy.ch/wp-content/uploads/2022/07/Adobe\\_Photoshop\\_2021\\_version\\_22.pdf](https://lavo-easy.ch/wp-content/uploads/2022/07/Adobe_Photoshop_2021_version_22.pdf) [https://urps-paca-chd.fr/wp-content/uploads/2022/07/Photoshop\\_2022\\_Version\\_231.pdf](https://urps-paca-chd.fr/wp-content/uploads/2022/07/Photoshop_2022_Version_231.pdf) <http://yogaapaia.it/archives/26450> <https://rit48.ru/wp-content/uploads/2022/07/garyyak.pdf>